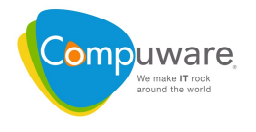

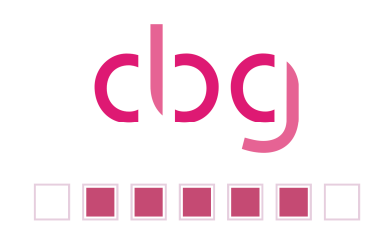

### **Newsletter, Ausgabe 02/10**

Liebe cbq-Mitglieder, liebe uniface-Freunde,

kurz bevor sich alle in die Sommerpause stürzen - ich hoffe wir bekommen nach dem langen Winter auch einen Sommer - präsentieren wir Ihnen einen weiteren Newsletter. Die Schwerpunkte unseres Newsletter liegen in dieser Ausgabe auf unserer nächsten Benutzertagung im September und auf dem lang ersehnten GA von uniface 9.4.

Besonders möchte ich auf einen Tagungs-Workshop zum Thema "Uniface 9.5 was können wir erwarten? - Was können wir tun?" hinweisen. Um vorher schon mal Gedanken zu sammeln, werden wir ein Forum auf unserer Webseite einrichten. Näheres hierzu entnehmen Sie bitte der Seite 2.

Auf ein Wiedersehen auf unserer Benutzertagung freut sich schon heute

**Ihr** 

And Ohlenburch

Arnd Ohlenbusch (cbg Vorstandsvorsitzender)

### Inhalt:

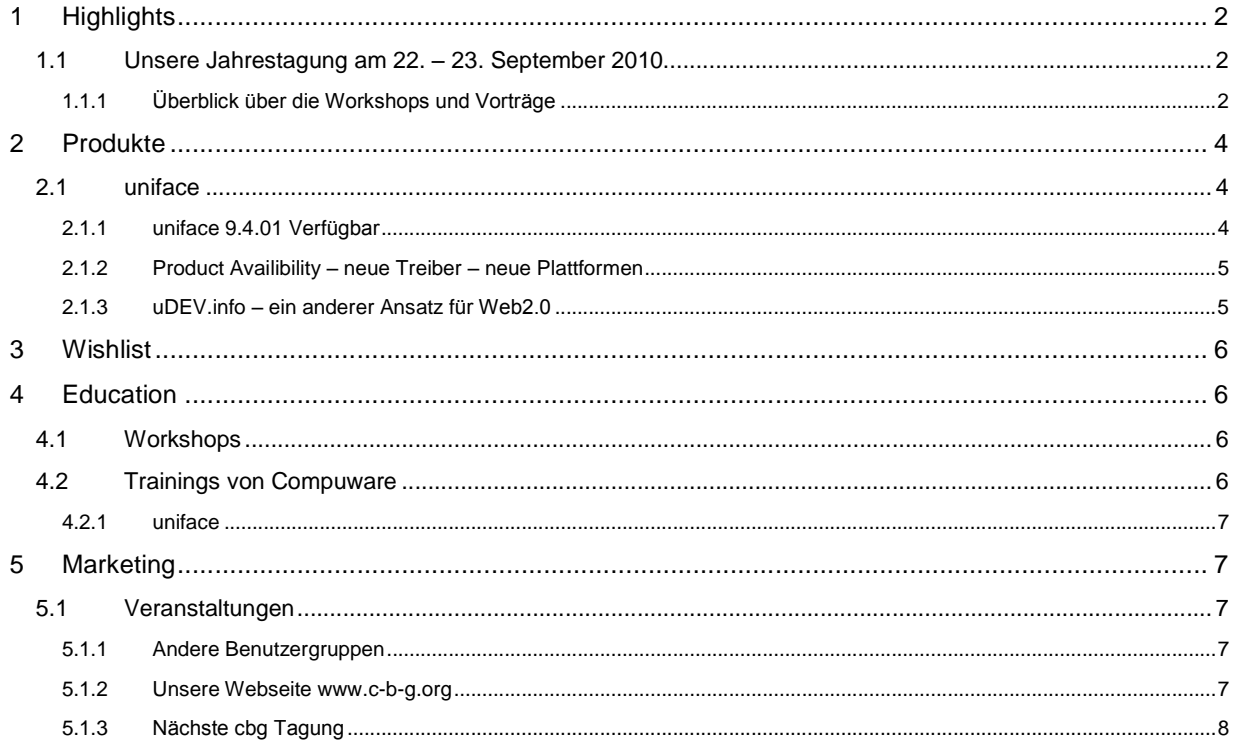

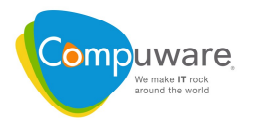

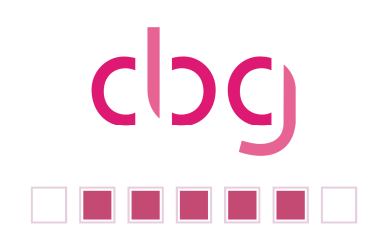

### **Highlights**

**1 Highlights**<br>1.1 Unsere Jahrestagung am 22. – 23. September 2010<br>1.1.1 Überblick über die Workshops und Vorträge

### $1.1.1 -$ Überblick über die Workshops und Vorträge

### **Workshop 1**

**kshop 1**<br>ein Wettbewerb: Wer erstellt am schnellsten eine uniface 9.4 RIA Anwendung?

In diesem Workshop erstellen Sie eine uniface RIA Anwendung zum Thema Projekt-Management. Sie starten mit einem uniface In diesem Workshop erstellen Sie eine uniface RIA Anwendung Gew<br>zum Thema Projekt-Management. Sie starten mit einem uniface<br>Repository das bereits das uniface Business Object Model für die zum Thema Projekt-Management. Sie starten mit einem uniface<br>Repository das bereits das uniface Business Object Model für die<br>Anwendungsdaten und die notwendigen Controls enthält. Für die Repository das bereits das uniface Business Object Model für die<br>Anwendungsdaten und die notwendigen Controls enthält. Für die<br>Entwicklung der uniface DSP's werden zwei Templates zur Anwendungsdaten und die notwendigen Controls enthält. Für die<br>Entwicklung der uniface DSP's werden zwei Templates zur<br>Verfügung gestellt. Auch können Sie auf fertige uniface Messages Entwicklung der uniface DSP's werden zwei Templates zur Verfügung gestellt. Auch können Sie auf fertige uniface Messages<br>sowie Include Proc's zugreifen. Für das Layout der Serverpages stehen Ihnen verschiedene Cascading Style Sheets bereit. sowie Include Proc's zugreifen. Für das Layout der Serverpages<br>stehen Ihnen verschiedene Cascading Style Sheets bereit.<br>Das Ziel des Workshops ist es, in fünf Schritten eine Web

Anwendung mit Dynamic Server Pages zu erstellen, die eine Das Ziel des Workshops ist es, in fünf Schritten eine Web<br>Anwendung mit Dynamic Server Pages zu erstellen, die eine<br>Darstellung mit Tab's erlauben, einen Index anzeigen und eine Anwendung mit Dynamic Server Pages zu<br>Darstellung mit Tab's erlauben, einen Index a<br>Akkordeon – Funktionalität implementieren. Darstellung mit Tab's erlauben, einen index anzeigen und eine<br>Akkordeon – Funktionalität implementieren.<br>Der Leiter des Workshops steht für Fragen sowie zu Ihrer

Akkordeon – Funktionalitat implementieren.<br>Der Leiter des Workshops steht für F<br>Unterstützung jederzeit zur Verfügung.

Es kann in Teams mit zwei Personen, an einem Arbeitsplatz gearbeitet werden.

Bitte bringen Sie Ihr eigenes Notebook mit. Stellen Sie bitte auch sicher, dass der VMWare Player (kostenfreier Download von http://www.vmware.com/de/products/player/[\)](http://www.vmware.com/de/products/player/) installiert ist.

Die notwendige uniface Umgebung mit uniface 9.4.01 wird Ihnen in einem VMWare Image installiert bereitgestellt.

Prämiert werden die alle Mitglieder eines Teams, das alle fünf Aufgaben während der Workshopzeit erfolgreich als erstes umsetzen konnte. **<sup>2</sup>**

### **Workshop 2**

### **9.5. - Was kˆnnen wir erwarten? - Was kˆnnen wir tun?"**

Wer mit seiner Applikation auf dem freien Markt vertreten ist, wird mit der Konkurrenz verglichen. Dabei ∵**uniface 9.5. - was konnen wir erwarten? - was konnen wir tun?**<br>Wer mit seiner Applikation auf dem freien Markt vertreten ist, wird mit der Konkurrenz verglichen. Dabei<br>sind viele Einschränkungen des eigenen Produktes se Wer mit seiner Applikation auf dem freien Markt vertreten ist, wird mit der Konkurrenz verglichen. Dabei<br>sind viele Einschränkungen des eigenen Produktes sehr offensichtlich. Vieles, was mittlerweile auf der<br>Präsentationse sind viele Einschränkungen des eigenen Produktes sehr offensichtlich. Vieles, was mittlerweile auf der<br>Präsentationsebene im C/S Bereich zum Standard avanciert ist, ist unter uniface schwer oder gar nicht<br>mit Bordmitteln r Kunden gefordert.

**Sie einen iPod Touch!**

**Erster** Tag **<sup>1</sup>**

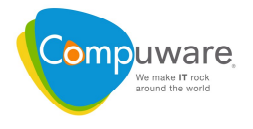

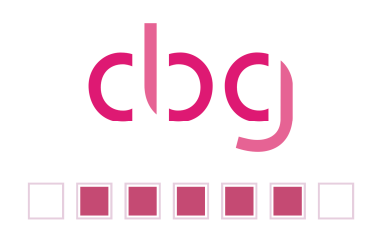

Jeder Entwickler kennt die Einschränkungen: Das Grid ist nur rudimentär nutzbar. "Cancel"-Masken sind eine Herausforderung, intelligentere Widgets und das intelligentes Anordnen der Bildgeometrie zur Jeder Entwickler kennt die Eins<br>eine Herausforderung, intellige<br>Laufzeit nahezu unmöglich.

Laufzeit nahezu unmöglich.<br>Wir haben festgestellt, dass unter den **cbg-**Mitgliedern die Anforderungen sehr ähnlich sind. Wir möchten diese in dem Workshop zur Diskussion stellen, Gemeinsamkeiten ausarbeiten und auch die Frage Wir haben festgestellt, dass unter den *cbg-*Mitgliedern die Anforderungen sehr ähn<br>diese in dem Workshop zur Diskussion stellen, Gemeinsamkeiten ausarbeiten<br>erörtern, wie wir gemeinsam unsere Anliegen beim Hersteller vert diese in dem Workshop zur Diskussion stellen, Gemeinsamkeiten ausarbeiten und auch die Frage<br>erörtern, wie wir gemeinsam unsere Anliegen beim Hersteller vertreten können.<br>Damit wir uns auf diesen Workshop vorbereiten könne

erörtern, wie wir gemeinsam unsere Anliegen beim Hersteller vertreten können.<br>Damit wir uns auf diesen Workshop vorbereiten können, möchten wir Sie dazu einladen auf folgender<br>Web-Site: <u>www.c-b-g.org/forum</u> [\(Anme](http://www.c-b-g.org/forum)lden er Probleme mit uns auszutauschen. Jede Anregung, Wunsch, Anliegen ist willkommen.<br>Zweiter Tag

### **Zweiter Tag**

### **uniface "Vision V10"**

Aad van Schetsen, Vice President uniface, Compuware

Cloud Computing is here and it is not going away! Many suppliers will have to learn to adept, or they will disappear. Also for uniface, Cloud Computing will have a big impact. Join Aad van Schetsen as he unfolds Cloud Computing is here and it is not going away! Many suppliers will have to learn to adept, or they wil<br>disappear. Also for uniface, Cloud Computing will have a big impact. Join Aad van Schetsen as he unfolds<br>the uniface the uniface plans for uniface version 10 and the new direction of "Building Applications for the Cloud".<br>SAAS and Cloud Computing

Neue Standards aus der Sicht eines Value Added Resellers

Carsten Ulke, Hanic GmbH

Inhalte:

- Die Entwicklungsgeschichte von uniface im Hause HANIC

ınnaite:<br>- Die Entwicklungsgeschichte von uniface im Hause HANIC<br>- Die zentrale uniface-Anwendung aus dem Hause HANIC (kurzer Überblick) e Entwicklungsgeschichte von uniface im Hause HANIC<br>e zentrale uniface-Anwendung aus dem Hause HANIC (kurzer Überbli<sub>'</sub><br>- Beispiele aus der Praxis für SAAS und Cloud Computing

- 
- Ein Blick hinter die Kulissen der Entwicklung und Ausblicke

### **Reportgeneratoren unter uniface**

Wolfgang Valder, HUP AG

Die Finanzbuchhaltung der HUP verwendet eine Vielzahl von Reports, um die Zahlen aus der Anwendung woirgang vaider, HUP AG<br>Die Finanzbuchhaltung der HUP<br>aussagekräftig darzustellen.

aussagekräftig darzustellen.<br>In der Vergangenheit wurde primär Crystal Reports eingesetzt; mittlerweile ist der Umstieg auf einen neuen Standard "Jasper Reports" erfolgt.

Der Vortrag geht auf die Anforderungen, Abläufe und technische Einzelheiten der Schnittstelle zwischen der uniface-Anwendung und dem Reportgenerator (Jasper-Reports) ein.

### Anwendungs-Modernisierung

Michael Zille, Compuware GmbH

Eine Modernisierung von uniface Anwendungen kann viele Formen annehmen, beginnend bei einer technischen Migration bis hin zu der Umstellung auf eine prozessgesteuerte mehrschichtige Architektur. Dieser Vortrag wird die verschiedenen Ansätze für eine Modernisierung beleuchten und sich auf die

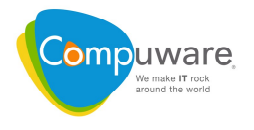

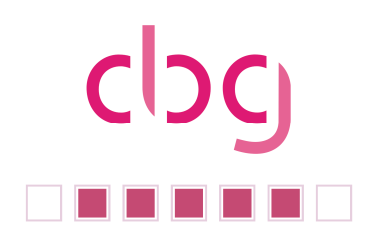

Bereiche konzentrieren, in denen sehr schnell vorzeigbare Ergebnisse erreicht werden können. Bereiche konzentrieren, in denen sehr schnell vorzeigbare Ergebnisse erreicht werden können.<br>Die Benutzeroberfläche ist immer wieder das kritische Element bei der Modernisierung einer Anwendung und kann manchmal zum kritischen Element im Anwendungslebenszyklus werden. Einfache aber berfläche ist immer wieder das kritische Element bei der Modernisierung einer Anwendung<br>inchmal zum kritischen Element im Anwendungslebenszyklus werden. Einfache aber<br>effektive Techniken können das Leben einer Client / Ser und kann manchmal zum kritischen Element im Anwe<br>überraschend effektive Techniken können das Leben einer<br>die Benutzeroberfläche aufpoliert und aufgefrischt wird. die Benutzeroberfläche aufpoliert und aufgefrischt wird.<br>**Product Roadmap** uniface 2010-2012

### Ton Blankers, Product Manager uniface, Compuware

Customer requests have been bundled into separate uniface 9.5 projects which implement wishes efficiently and consistently. This presentation gives an overview of these projects and explains which requests they cover. After that the status of the new uniface development environment will be presented and active audi requests they cover. After that the status of the new uniface development environment will be presented and active audience participation is possible to discuss the pro's and con's of the presented approaches.<br>**2 Produkte** 

### $\mathbf{2}$

### 2.1 uniface

### **2.1.1 uniface** 9.4.01 Verfügbar

**2.1.1 uniface** 9.4.01 Verfügbar<br>Seit Anfang April ist die neue Version 9.4.01 verfügbar. Die wesentlichen Neuerungen adressieren diese Themen:

### **Entwicklung und der Betrieb von Rich Internet Anwendungen**

Mit uniface 9.4 wurde ein neuer Komponenten Typ, die "Dynamische Server Page" (DSP) eingeführt. DSPís erlauben es dialogorientierte Web Frontends mit bekannten uniface Mitteln zu erstellen. uniface implementiert, basierend auf dem DoJo Framework, AJAX Technologie um die uniface - Widgets in einer DSP's erlauben es dialogorientierte Web Frontends mit bekannten uniface Mitteln zu erstellen. uniface implementiert, basierend auf dem DoJo Framework, AJAX Technologie um die uniface - Widgets in einer Serverpage bereit zu implementiert, basierend auf dem DoJo Framework, AJAX Technologie um die uniface - Widgets in einer<br>Serverpage bereit zu stellen. Die Darstellungsschicht ist vollständig von der Logikschicht getrennt. So<br>kann das Layout ei den uniface Entwickler programmiert wird. kann das Layout einer Server Page durch einen Web Designer realisiert werden, während die Logik durch yout einer Server Page dur<br>Entwickler programmiert wi<br>**der uniface Suite** 

Seit Uniface 9 wird die Entwicklungsumgebung als APS (Application Plattform Suite) ausgeliefert. Das **integration der unirace Suite**<br>Seit Uniface 9 wird die Entwicklungsumgebung als APS (Application Plattform Suite) ausgeliefert. Das<br>bedeutet die Entwicklungskomponenten für Client/Server Anwendung, Web-Anwendung sind gena enthalten wie Uniface View (der Web Portal Framework) sowie Uniface Flow zur Modellierung und bedeutet die Entwicklungskomponenten für Client/Server Anwendung, Web-Anwendung sind genauso<br>enthalten wie Uniface View (der Web Portal Framework) sowie Uniface Flow zur Modellierung und<br>Integration von Geschäftsprozessen. enthalten wie Uniface View (der Web Portal Framework) sowie Uniface Flow zur Modellierung und<br>Integration von Geschäftsprozessen. Dies bedeutete in der Vergangenheit, dass 3 Installationen, einmal<br>uniface, einmal uniface V Integration von Geschäftsprozessen. Dies bedeutete in der Vergangenheit, dass 3 Installationen, einr<br>uniface, einmal uniface View und dann noch uniface Flow durchgeführt werden mussten. In der Fo<br>existierten 3 Verzeichnisb uniface, einmal uniface View und dann noch uniface Flow durchgefunrt werden mussten. In der Folge<br>existierten 3 Verzeichnisbäume, 3 Repositories, 3 UROUTER Dienste und 3 Tomcat Installationen.<br>Mit uniface 9.4 wurde die APS

existierten 3 Verzeichnisbaume, 3 Repositories, 3 UROUTER Dienste und 3 Tomcat Installationen.<br>Mit uniface 9.4 wurde die APS nun endgültig integriert, so dass mit einer Installation alle uniface<br>Entwicklungskomponenten ins gesamte uniface APS. Alle Daten werden in einem zentralen Repository gehalten, es wird nur noch 1 Entwicklungskomponenten installiert werden. Es gibt nun nur noch einen Verzeichnisbaum für die<br>gesamte uniface APS. Alle Daten werden in einem zentralen Repository gehalten, es wird nur noch 1<br>UROUTER und ein TomCat instal gesamte uniface APS. Alle Daten werden in einem zentralen Repository gehalten, es wird nur noch 1<br>UROUTER und ein TomCat installiert. In der Standardkonfiguration, nach der Installation, können Sie nun<br>sowohl Geschäftproze auch eine WebServer Definition mit vorkonfiguriertem Remote Debugger enthalten.

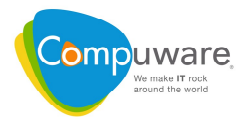

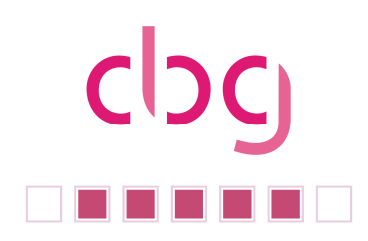

## **NLS Erweiterungen**

Über neue Funktionen und Settings können Sie nun eine länderspezifische Darstellung und Formatierung **n∟s Erweiterungen**<br>Über neue Funktionen und Settings können Sie nun eine länderspezifische Darstellung und Formatierung<br>Ihrer Anwendung erreichen. Über die NLS (National Language Setting) Einstellungen wird Einfluss auf d Über neue Funktionen und Settings können Sie nun eine länderspezifische Darstellung und Formatierung<br>Ihrer Anwendung erreichen. Über die NLS (National Language Setting) Einstellungen wird Einfluss auf die<br>Datum und Zeit Ihrer Anwendung erreichen. Über die NLS (National Language Setting) Einstellungen wird Einfluss auf die<br>Datum und Zeit Darstellung, die Darstellung von Zahlen (z.B. Dezimal- Punkt oder -Komma) und<br>Währungen sowie die Sorti beziehungsweise Web Anwendungen kann der Server die NLS Einstellung des Clients verwenden. So werden bei international laufenden Anwendungen auf dem Client oder Webbrowser richtigen NLS<br>Einstellungen·benutzt.<br>**Erweiterungen·für·die·Sortierung** Einstellungen benutzt.

Erweiterungen für die Sortierung<br>Neben der NLS abhängigen Sortierung von UniCode Daten ist mit der Version 9.4 auch die Sortierung der uniface Liste erweitert worden. Nun kann der Entwickler bestimmen ob nach IDPART oder VALUEPART einer Liste sortiert werden soll. Auch die Sortierung nach dem Inhalt von Unterlisten ist nun möglich. Über die Sort-Optionen wird festgelegt wie Strings, Zahlen, Boolsche Werte oder Datum/Zeit-Werte sortiert werden sollen.

### **Daten Verschlüsseln und Entschlüsseln**

Zwei neue PROC Statements erlauben es nun Daten zu verschlüsseln und entschlüsseln oder zu kodieren.

Die Statements unterstützen die Hash Funktionen: MD4, MD5, SHA1, SHA224, SHA256, SHA384 und SHA512.

Um die Daten zu verifizieren und authentifizieren wurde der Hash Message Authentication Code mit MD5 und SHA 1implementiert.

Blockverschlüsselung wird auf Basis der Algorithmen Advanced Encryption Standard, RIJNDAEL, Data Encryption Standard, Triple DES, Triple DES mit 16 Byte Schlüssellänge, Blowfish und Twofish realisiert.

Die Funktionen erlauben es nun auch Daten auf Basis des BASE64 Standards zu kodieren oder als Hexadezimal Daten beziehungsweise URL Daten zu wandeln. Weiterhin können nun String Daten in Hexadezimal Daten beziehungsweise URL Daten<br>RAW Daten und umgekehrt gewandelt werden.<br>**Unterstützung von HTML E-Mails** 

Unterstützung von HTML E-Mails<br>Bei der UPOPMAIL Funktion wurde die API erweitert, um auch HTML E-Mails und E-Mails mit Anhängen zu versenden.

## **Product Availibility <sup>ñ</sup> neue Treiber <sup>ñ</sup> neue Plattformen** 2.1.2 Product Availibility – neue Treiber – neue Plattform<br>uniface 9.3.02 für Windows 7 und iSeries V6R1 verfügbar

### **uDEV.info** - ein anderer Ansatz für Web2.0  $\ddotsc$

2.1.3 uDEV.info – ein anderer Ansatz für Web2.0<br>Nichts ist so vielseitig, wie das Internet. Nahezu täglich berichten Fachzeitschriften und Onlinemedien neue Chinge ein anderer Ansatz für Webz. Die nun in Satz für Webz. Auch Controller Fachzeitschriften und Onlinemedien<br>In ist so vielseitig, wie das Internet möglich sind. Auch Compuware bietet Mittel, um dem Web Nichts ist so vielseitig, wie das Internet. Nahezu täglich berichten Fachzeitschriften und Onlinemedien<br>über neue Dinge, die nun im Internet möglich sind. Auch Compuware bietet Mittel, um dem Web<br>zeitgemäß zu begegnen. Mit über neue Dinge, die nun im Internet möglich sind.<br>zeitgemäß zu begegnen. Mit DSP, der Dynamic Serve<br>Kenntnisse Web 2.0 für uniface-Entwickler greifbar sein.

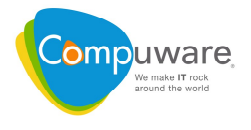

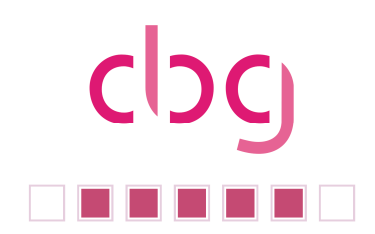

Einen anderen Weg geht das Projekt uDev.info auf seinen Seiten. Auf Basis der seit uniface v8 verfügbaren USP Komponente (uniface server page), beschreiben Autoren Ihre Erlebnisse und Lösungen zu dem Thema. Das gebotene Portal entspricht einer freien Community rund um das Thema uniface, bei dem es sich um eine praxiserprobte Wissensdatenbank handelt. zu dem Thema. Das gebotene Portal entspricht einer freien Community rund um das Thema uniface, bei<br>dem es sich um eine praxiserprobte Wissensdatenbank handelt.<br>Die bisher verfügbaren Beiträge nutzen die USP als Basis. Jed

dem es sich um eine praxiserprobte Wissensdatenbank handelt.<br>Die bisher verfügbaren Beiträge nutzen die USP als Basis. Jedoch sind auch Beiträge zur DSP und SOAP<br>(Restful Web Services) in Vorbereitung. Da das Userinterface (Restful Web Services) in Vorbereitung. Da das Userinterface für nahezu alle Komponenten HTML (bzw.<br>XML) ist, werden auch Themen wie JavaScript und HTML-Elemente beschrieben. Zusätzlich ist ein eigenes JavaScript ToolKit (GHANIFIED v0.2) vorhanden, welches den Umgang mit AJAX und anderen XML) ist, werden auch Themen wie JavaScript und Heigenes JavaScript ToolKit (GHANIFIED v0.2) vorhander<br>Web 2.0 Elementen ermöglicht und jedem erleichtert.

Die derzeit gebotenen Inhalte umfassen u.a.

- **Tutorials**  $\bullet$
- Hilfestellung für gängige Probleme  $\bullet$
- Diverse live Beispiele
- Ein Forum undinterne Mail zum Austausch
- Die Möglichkeit, mit seinen Erfahrungen sogar ein monetäres Feedback zu erhalten

Die sehr flexible USP und deren Möglichkeiten kennen vermutlich nur wenige in Gänze. Man stelle sich einen uniface Service vor, der Daten ins Web bringen kann, ohne sich auf das Layout festzulegen. Jede Operation sowie der Exec-Trigger bietet die Möglichkeit für unterschiedlichste Ausgaben an den Browser.

Erreicht wird diese Flexibilität durch einfache Zweckentfremdung der Komponente indem die Fokussierung auf der Datenausgabe liegt. Der große Vorteil dabei ist die Trennung von Programmcode Erreicht wird diese Flexibilität durch einfache Zweckentfremdung der Komponent<br>Fokussierung auf der Datenausgabe liegt. Der große Vorteil dabei ist die Trennung von F<br>und Layout, welches die Wartungskosten senkt und eine W iut der Datenausgal<br>Iches die Wartungsl<br>**kostenlos** 

Das englischsprachige Projekt verlangt eine Registrierung um Einsicht in die Quelltexte zu erhalten. Zwar **Registrierung kostenios**<br>Das englischsprachige Projekt verlangt eine Registrierung um Einsicht in die Quelltexte zu erhalten. Zwar<br>können die Beiträge auch ohne Registrierung eingesehen werden, jedoch sind dann die Quellt Beispiele ausgeblendet. konnen die Beitrage auch onne Registrierung eingesenen we<br>Beispiele ausgeblendet.<br>Wer selbst Beiträge erstellen möchte kann dieses dort tun.

<u>s suprere asegestensen[.](http://www.udev.info)</u><br>Wer selbst Beiträge erstellen möchte kann dieses dort tun.<br>Weitere Informationen finden Sie unter <u>http://www.udev.info</u>. Weitere Informationen finden Sie unter **http://www.udev.info.**<br>3 **Wishlist** 

**3 Wishlist**<br>Da es vermehrt Unzufriedenheit zur Behandlung der Wishes in Ausführung und Zeit gibt, haben wir für Da es vermehrt Unzufriedenheit zur Behandlung der Wishes in Ausführung und Zeit gibt, haben wir für<br>unsere nächste Benutzertagung einen Workshop zu dem Thema "**uniface 9.5. - Was können wir** Da es vermehrt Unzufriedenheit zur Behandlung der<br>unsere nächste Benutzertagung einen Workshop z<br>erwarten? - Was können wir tun?" eingerichtet. unsere nächste Benutzertagung einen Workshop zu dem Thema "uniface 9.5. - Was können wir erwarten? - Was können wir tun?" eingerichtet.<br>**4 Education** 

### $\boldsymbol{\Lambda}$

### 4.1 Workshops

### 4.2 Trainings von Compuware

Einen aktuellen Schulungskatalog, der Ihnen detaillierte Informationen zu allen von Compuware 4.2 Thammigs von Compuware<br>Einen aktuellen Schulungskatalog, der Ihnen detaillierte Informationen zu allen von Compuware<br>angebotenen uniface Schulungen gibt, finden Sie unter dem Titel "*uniface Trainingsprogramm (Germany)* 

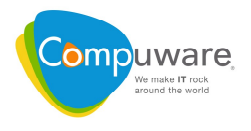

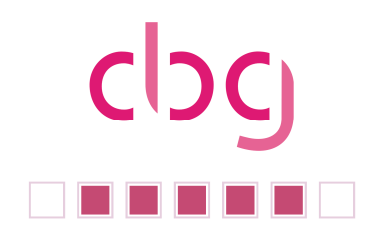

auf [www.uniface.Info](http://www.uniface.Info) in der Rubrik "uniface Downloads". Der Katalog steht als PDF Datei zum Download bereit. Hier eine Übersicht über die nächsten Termine für offene Schulungen im Compuware Schulungszentrum in Neu-Isenburg: **4.2.1 uniface**

27.09. - 01.10.210 UNIFACE - Foundation 9 - (UFOV 9)

08.11 - 11.11.2010 08.11 - 11.11.2010<br>UNIFACE Advanced – Development Version 9 – Client/Server Track- (UDEVCSV9) **uniface**

## **RIA: Schnelle Software Entwicklung für die Cloud<br>RIA: Schnelle Software Entwicklung für die Cloud** <mark>uniface RIA: Schnelle Software Entwicklung f</mark><br>Ein Workshop mit praktischen Übungen

Ein Workshop mit praktischen Übungen

### Termine:

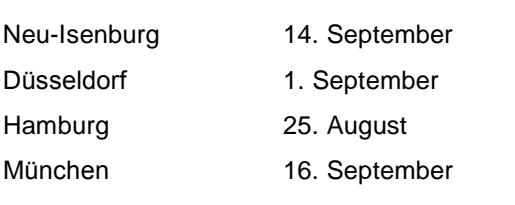

### 5 **Marketing**

### 5.1 Veranstaltungen

### **Andere Benutzergruppen**

In England hat sich am 27. April 2010 eine Benutzergruppe mit dem Namen uk uniface user group (u3g) o.... Ander<br>In England ha<br>geründet. geründet.<br>Im Internet zu erreichen unter www.u3g.info

# **Unsere Webseite www.c-b-g.org Uniface im Einsatz**

Uniface im Einsatz<br>Wir würden uns wünschen, wenn es noch weitere VAR's gibt, die Ihre Lösung unter der Rubrik "Uniface im Einsatz" mit einer kurzen Beschreibung vorstellen möchten. Diese Werbung ist für Mitglieder völlig Kostenlos. Auch ein Link zur eigenen Webseite wird geboten. Sie wissen doch sicher, je mehr Verlinkung im Einsatz" mit einer kurzen<br>Kostenlos. Auch ein Link zur e<br>desto mehr "Google juce".

### **Community**

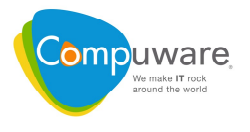

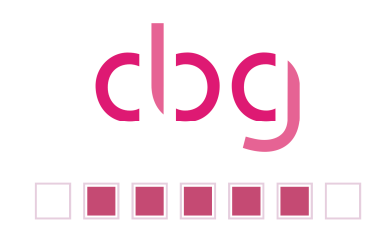

In dem geschlossen Bereich "Community" wurden im Abschnitt Videos alle YouToube Videos zum Thema<br>**In dem geschlossen Bereich "Community**" wurden im Abschnitt Videos alle YouToube Videos zum Thema Uniface zusammengestellt.

### Ideen

Wer weitere Ideen zu unserer Webseite hat, melde sich bitte beim Vorstand.<br>**5.1.3 Nächste cbg Tagung** 

5.1.3 Nächste cbg Tagung<br>Unsere nächste Jahrestagung ist nicht mehr weit. Hier die vorläufige Agenda: **Mittwoch,**

### **22.09.2010**

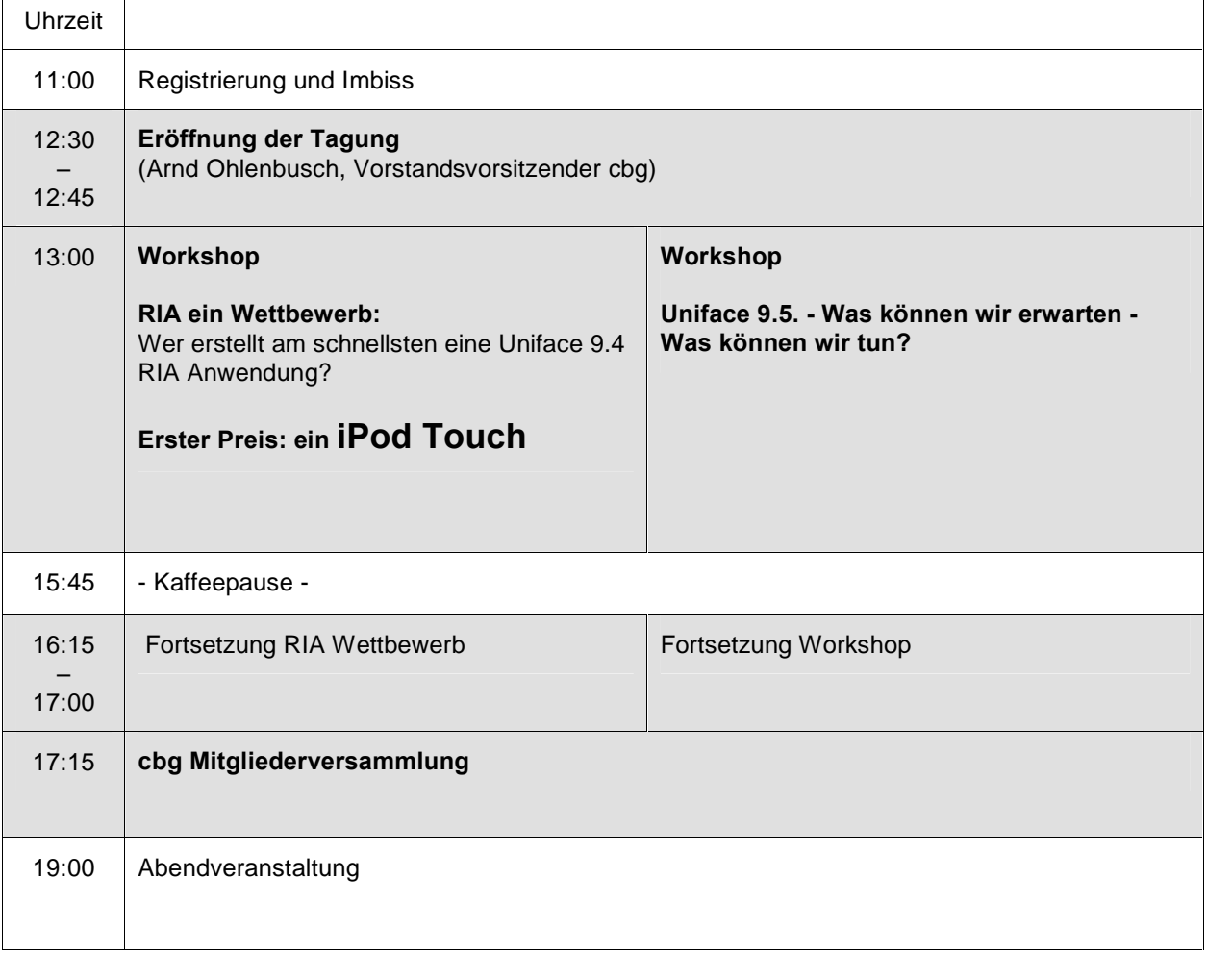

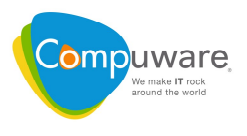

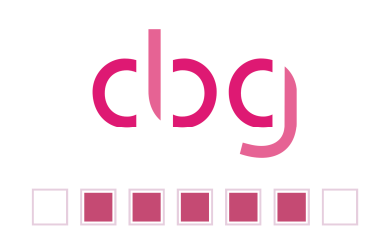

### **23.09.2010**

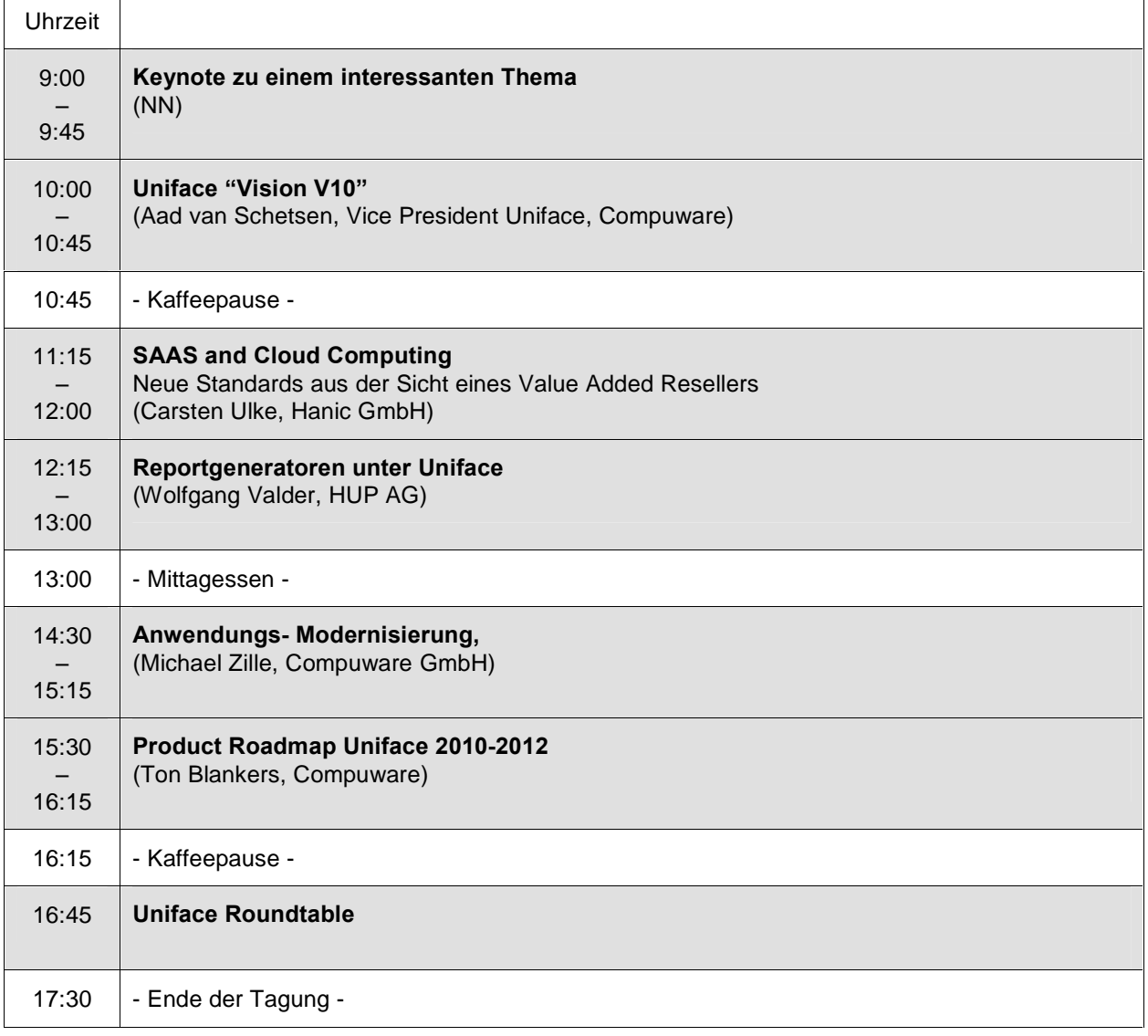